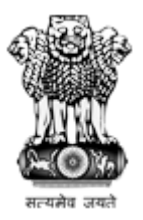

## National Institutional Ranking Framework

Ministry of Education

Government of India

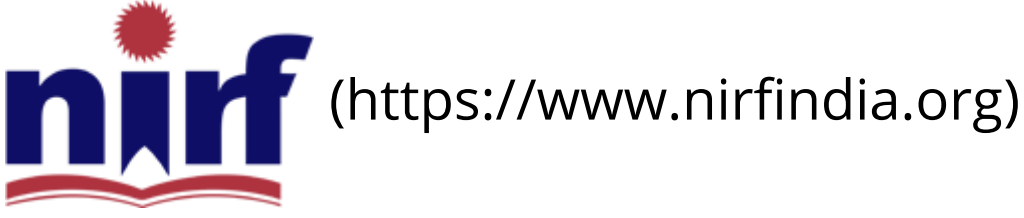

[HOME \(HTTPS://WWW.NIRFINDIA.ORG/HOME\)](https://www.nirfindia.org/Home)

[ABOUT NIRF \(HTTPS://WWW.NIRFINDIA.ORG/ABOUT\)](https://www.nirfindia.org/About)

[PARAMETERS \(HTTPS://WWW.NIRFINDIA.ORG/PARAMETER\)](https://www.nirfindia.org/Parameter)

[DOCUMENTS \(HTTPS://WWW.NIRFINDIA.ORG/DOCUMENTS\)](https://www.nirfindia.org/Documents) RANKING

[FAQS \(HTTPS://WWW.NIRFINDIA.ORG/FAQ.HTML\)](https://www.nirfindia.org/FAQ.html)

[NOTIFICATION/ADVT \(HTTPS://WWW.NIRFINDIA.ORG/ADVERTISEMENT\)](https://www.nirfindia.org/Advertisement)

[CONTACT \(HTTPS://WWW.NIRFINDIA.ORG/CONTACT\)](https://www.nirfindia.org/Contact)

## Welcome to Data Capturing System: OVERALL

Institute Name: JUBLEE COLLEGE, BHURKUNDA, RAMGARH (IR-O-C-44422)

About Data Capturing System (DCS)

Important Notes

Help Manual

Help-Desk

Supported Browser (JavaScript must be enabled in your browser). How to enable javascript?

 $\bigoplus$  Internet Explorer (v11.0)  $\left[\bigoplus ($ /Content/JSEnable/Internet\_Explorer.pdf) ]

 $\bigcirc$  Mozilla Firefox (v49.0.1)  $\left[\bigcirc$  [\(/Content/JSEnable/Firefox.pdf\)](https://login.nirfindia.org/Content/JSEnable/Firefox.pdf) ]

**⑤** Google Chrome (v51.0) [  $\boxtimes$  [\(/Content/JSEnable/Chrome.pdf\)](https://login.nirfindia.org/Content/JSEnable/Chrome.pdf) ]

Safari (v5.1.7) [  [\(/Content/JSEnable/Safari.pdf\)](https://login.nirfindia.org/Content/JSEnable/Safari.pdf) ]

Select program(s) offered by your institution.

- $\Box$  ENGINEERING
- O MANAGEMENT
- $\Box$  ARCHITECTURE AND PLANNING
- $\Box$  LAW
- **O** MEDICAL
- $\Box$  PHARMACY
- $\sqrt{}$  ARTS
- $\Box$  HUMANITIES
- SCIENCE<sup></sup>
- **COMMERCE**
- $\Box$  AGRICULTURE AND ALLIED SECTORS
- $\Box$  DENTAL
- $\Box$  INNOVATION
- $\Box$  OTHER

## You have submitted your data!

[View Data \(/Declaration/Agree/ViewDCSData\)](https://login.nirfindia.org/Declaration/Agree/ViewDCSData)

Supported browsers:  $\bigoplus$   $\bigodot$   $\bigodot$  In your browser JavaScript must be enabled.

[Home](https://www.nirfindia.org/Home) | About NIRF | Parameters | Documents | Ranking | Notification/Advt | [Contact](https://www.nirfindia.org/Contact)

Copyright © 2019, National Institutional Ranking Framework (NIRF), 2019 MoE. All rights reserved.

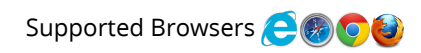